#### МОСКОВСКИЙ ФИЗИКО-ТЕХНИЧЕСКИЙ ИНСТИТУТ

### ОЛИМПИАДА "ФИЗТЕХ" ПО МАТЕМАТИКЕ

#### 11 класс

#### ВАРИАНТ 4

ШИФР

Заполняется ответственным секретарём

 $\cdot$ 1. [3 балла] Углы  $\alpha$  и  $\beta$  удовлетворяют равенствам

$$
\sin (2\alpha + 2\beta) = -\frac{1}{\sqrt{17}}; \quad \sin (2\alpha + 4\beta) + \sin 2\alpha = -\frac{2}{17}
$$

Найдите все возможные значения  $tg \alpha$ , если известно, что он определён и что этих значений не меньше трёх.

• 2. [4 балла] Решите систему уравнений

$$
y - 6x = \sqrt{xy - 6x - y + 6},
$$
  

$$
9x^2 + y^2 - 18x - 12y = 45.
$$

3. [5 баллов] Решите неравенство

$$
\left|x^2 - 26x\right|^{\log_5 12} + 26x \geq x^2 + 13^{\log_5 \left(26x - x^2\right)}.
$$

4. [5 баллов] Окружности  $\Omega$  и  $\omega$  касаются в точке  $A$  внутренним образом. Отрезок  $AB$  - диаметр большей окружности  $\Omega$ , а хорда  $BC$  окружности  $\Omega$  касается  $\omega$  в точке  $D$ . Луч AD повторно пересекает  $\Omega$  в точке E. Прямая, проходящая через точку E перпендикулярно BC, повторно пересекает  $\Omega$  в точке F. Найдите радиусы окружностей, угол  $AFE$  и площадь треугольника  $AEF$ , если известно, что  $CD = 12$ ,  $BD = 13$ .

- 5. [5 баллов] Функция  $f$  определена на множестве положительных рациональных чисел. Известно, что для любых чисел а и b из этого множества выполнено равенство  $f(ab) = f(a) + f(b)$ , и при этом  $f(p) = [p/4]$  для любого простого числа  $p([x]$  обозначает наибольшее целое число, не -превосходящее x). Найдите количество пар натуральных чисел  $(x, y)$  таких, что  $4 \leqslant x \leqslant 28$ ,  $4 \leq y \leq 28$  и  $f(x/y) < 0$ .
- 6. [5 баллов] Найдите все пары чисел  $(a, b)$  такие, что неравенство

$$
\frac{8 - 6x}{3x - 2} \ge ax + b \ge 18x^2 - 51x + 28
$$

выполнено для всех  $x$  на промежутке  $\left(\frac{2}{3}, 2\right)$ .

7. [6 баллов] Дана пирамида  $TXYZ$ , вершина У которой лежит на одной сфере с серединами всех её рёбер, кроме ребра ТУ. Известно, что  $XY = \sqrt{3}$ ,  $TX = \sqrt{2}$ ,  $TZ = 2$ . Найдите длину ребра XZ. Какой наименьший радиус может иметь сфера, описанная около данной пирамиды?

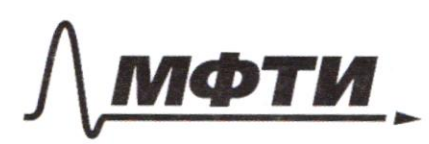

МОСКОВСКИЙ ФИЗИКО-ТЕХНИЧЕСКИЙ ИНСТИТУТ НЫЙ ИССЛЕЛОВАТЕЛЬСКИЙ

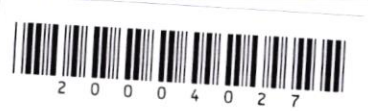

(заполняется секретарём)

# НАЯ РАБОТА

 $-\frac{2}{17}$  =  $sin(2444)$  +  $sin2\alpha = 2.sin(247)$  $\frac{2}{17} = \frac{2}{17} \cos 2\beta \implies \cos 2\beta = \frac{1}{17}$  $\rightarrow$  Sin2p = I  $\sqrt{1-40s2B} = \pm \sqrt{1-40s2B} = \pm \sqrt{1-40s2B} = \pm \sqrt{1-40s2B} = \pm \sqrt{1-40s2B} = \pm \sqrt{1-40s2B} = \pm \sqrt{1-40s2B} = \pm \sqrt{1-40s2B} = \pm \sqrt{1-40s2B} = \pm \sqrt{1-40s2B} = \pm \sqrt{1-40s2B} = \pm \sqrt{1-40s2B} = \pm \sqrt{1-40s2B} = \pm \sqrt{1-40s2B} = \pm \sqrt{1-40s2$  $-\frac{2}{17} = sin((2\alpha+2\beta)+2\beta)+sin2\alpha = sin(2\alpha+2\beta)\cdot cos2\beta +$  $+$  COS (2x+2B) Sin 2p3 + sin 2x  $(\times)$  $cos(22+2\beta)=\pm\sqrt{1-s^2/(22+2\beta)}=\pm\frac{9}{\sqrt{2}}$ (x)  $-\frac{2}{17} = -\frac{1}{17} - \frac{1}{17} = \frac{4}{17} \cdot \frac{4}{17} + 5\pi 22$  $-\frac{2}{17}=-\frac{1}{17}+\frac{16}{17}$  - sin22 > sn21 = - $\frac{1}{17}+\frac{16}{17}$  $SM2L = \frac{15}{17}$  $S\overline{M}2\lambda = \frac{15}{12}$ =>  $4/3$  pol-ba:  $1sin 22 = 2 = 3x = \frac{7}{9} + \frac{71k}{7}$ ,  $k \in \mathbb{Z}$  $59722 cos2\beta + 5/72cos2\lambda = -\frac{1}{\sqrt{2}}$  $\frac{15}{12}$  =  $\frac{4}{\pi}$  =  $\frac{4}{\pi}$  =  $\frac{1}{\pi}$  =  $\frac{1}{2}$  =  $\frac{1}{2}$  =  $\frac{1}{2}$  =  $\frac{1}{2}$  =  $\frac{1}{2}$  =  $\frac{1}{2}$  =  $\frac{1}{2}$  =  $\frac{1}{2}$  =  $\frac{1}{2}$  =  $\frac{1}{2}$  =  $\frac{1}{2}$  =  $\frac{1}{2}$  =  $\frac{1}{2}$  =  $\frac{1}{2}$  =  $\pm 40052x = -1-\frac{15}{12} = -\frac{32}{12}$  =>  $cos2x = \pm \frac{4}{12}$  =>  $9cos2x + \pm \frac{4}{12}$ 

□ черновик И чистовик (Поставьте галочку в нужном поле)

Страница № 1 (Нумеровать только чистовики)

 $2cos^{2}x = 1\pm \frac{8}{17} = \sqrt{2cos^{2}x} = \frac{25}{12}$   $\int \frac{cosx}{17} = \frac{1}{\sqrt{39}}$ =>  $\int \frac{54x+1-16s^{2}x^{2}}{86x+1-16s^{2}x^{2}} = \pm \sqrt{1-\frac{25}{39}} = \pm \frac{3}{\sqrt{39}}$ <br>=>  $=3\int \frac{4g}{a} = \frac{\frac{smx}{m}}{csx} = \frac{13}{5}$  $\frac{f}{f} = \frac{gmt}{\omega_{s}} = \frac{f}{3}$ ITO bebozu zuer top reodsognus mobern modephy: meanopet of rases said a cost 273 hought of warehout the T.K. no yet. Just 23,70 Tomo ent moto 3, ento -3, ro rue one zobucos ronses os czulki znowa zo cost pocotop. era nonpulale sa uzbrevar klapaja v Jubble Commerce tour => y roggolis otà he be an-no roye  $\frac{3}{6}$ Ombern: { $\pm \frac{3}{5}$   $\neq \frac{5}{3}$  of  $\frac{4}{1000}$ in anythel  $1/2$   $\int 9-6k=\sqrt{149-6}x-476$  (2)<br> $9x^2+y^2=-181-04y=45$  (1)  $\bigcirc$  :  $(3x)^2 - 2-3x \cdot 3 + 3^2 + 9^2 + 2 \cdot 9 \cdot 6 + (6)^2 = 0$ 

И чистовик □ черновик (Поставьте галочку в нужном поле)

Страница № 1 (Нумеровать только чистовики)

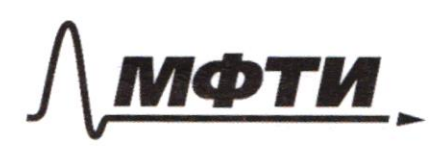

МОСКОВСКИЙ ФИЗИКО-ТЕХНИЧЕСКИЙ ИНСТИТУТ (НАЦИОНАЛЬНЫЙ ИССЛЕДОВАТЕЛЬСКИЙ **УНИВЕРСИТЕТ»** 

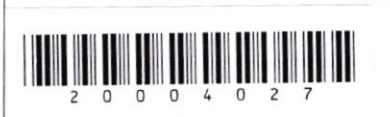

(заполняется секретарём)

ННАЯ РАБОТА  $(-6)^2 - 6$ 20 => pal be knop odce =0  $9 - 6.$ mpobepuise 1  $\mathscr{C}$  $\widehat{\mathbb{Z}}$  $6 - 6 - 1 = 5 - 6 - 6 - 6 - 6 - 6$  $\Rightarrow$  $O = O$  $(1,6)$  $(1)$  0, - yensp)  $\frac{14}{1}$ A Tro remme Aprilmega  $40 - 6$  $A.D$  - Duttch 60 MBC ->  $6<sub>2</sub>$  $2ZBAE = CAE = d$ B LEBC= LEAC= 2 (ourp na oply L BEA = 90° (Only na galler AB)  $EF\cap B2 = (1)H$ ;  $CBE1 = 90 - 2$   $CLHE2 = 1$ <BAF=<BEF=90-1 pk. ougo ha BF  $202E4F = 024 + 900 = 90^{\circ} = 2EF - 9000U = 9$ SO EF  $\bigcap AB = (0)0$  - yearsp  $\bigcap$ ,  $\bigcirc$  i AFE= 90-2FEA=90-1  $2)$   $\exists$   $d$  - gaan  $\bigcup$ on BP-valor 4000 dg - engu w.  $0,0180$ 

□ черновик И чистовик (Поставьте галочку в нужном поле)

Страница №2 (Нумеровать только чистовики)

 $0, H \perp B$ , T.C.  $0, H \rightarrow T0$   $\perp$  le toppe  $\begin{array}{c} 43, 9 \cdot \text{exp} \rightarrow 0 \\ -1, 0, H \rightarrow \text{genuf}$   $B \subset \text{Norm}$  Main  $\Rightarrow$   $B$  $H \Rightarrow HC = B \subset \text{Hom}$  $= \frac{BDFQ}{D} = 12,5$  $\triangle BQH$ :  $\left($   $\angle H = g_0 e \right)$ :  $BQ = \frac{d_0}{2} = \frac{13H}{SMLBAH}$  $\angle BQH=CBQ_2DZCBAC=2A, 7.4.0, HII0_2DIIAC,7.44.$  $0, n \perp B C$ ,  $0, n \perp B C$ ,  $4C \perp BC$ .  $\Rightarrow \frac{d_1}{2} = \frac{12,5}{5/22}$  $DBO_2D: (LD=90^{\circ})$ :  $DO_2=\frac{d_2}{2}$ = BD.  $CkgcB0c$  $= 13.$  ctg 22.  $uy$  27020-200  $\Delta$ :  $BO_2 = \frac{O_2D}{5m2d}$   $> d_1 - \frac{d_2}{2} = \frac{13}{5m2}$  $\frac{25}{5.124} - \frac{1360522}{50024} = \frac{13}{5024}$  = 7) 13 cos2 d = 12 => COS22 =  $\frac{12}{13}$  =>  $\frac{5}{13}$  =  $\frac{5}{13}$  ;  $\frac{7.262}{12.66}$  <  $\frac{12.53}{13}$ =>  $\frac{d_1}{d_2}$   $r_1 = \frac{d_1}{2} = \frac{125}{5} = \frac{13.725}{5} = \frac{13.25}{10} = 32.5$  $V_1 = \frac{c_2}{2} = 13.$   $\frac{12}{13}$   $\frac{13}{5}$   $\frac{12-13}{5}$   $\frac{24-13}{10}$   $\frac{342}{5}$  $cos 26 > 0$  =>  $622 < 90^{\circ}$  =>  $022 < 90^{\circ}$  =>  $cos 20$  $\Rightarrow$   $\frac{1}{32}$  2 cos<sup>2</sup>/-1 = cos2/ =  $\frac{12}{3}$  =) 2 cos<sup>2</sup>/ =  $\frac{23}{336}$  $>$   $cos\alpha = \frac{5}{120}$   $\Rightarrow$   $c$  AFE = go-a =>  $sm$   $c$  AFE =  $sm$ (go-a)=  $= \cos\alpha = \frac{\pi}{\sqrt{2\alpha}}$  =>  $\angle AFE = \angle WCSIN$ 

√ чистовик иерновик (Поставьте галочку в нужном поле)

Страница № Ч (Нумеровать только чистовики)

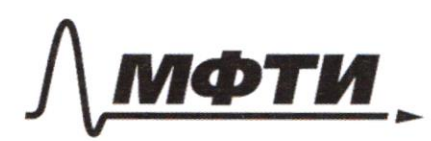

«МОСКОВСКИЙ ФИЗИКО-ТЕХНИЧЕСКИЙ ИНСТИТУТ .<br>«НАЦИОНАЛЬНЫЙ ИССЛЕДОВАТЕЛЬСКИЙ **УНИВЕРСИТЕТ»** 

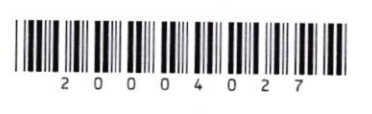

(заполняется секретарём)

### ННАЯ РАБОТА

 $S_{\triangle AEF} = \frac{1}{2}EFAE$ .  $\angle SM = FEA = \frac{1}{2}$ . d, d, SQBd.  $\angle SM =$  $=\left(\frac{d_1}{2}\right)^2 \frac{2}{3}m2\alpha = \left(\frac{3\cdot 25}{10}\right)^2 \cdot \frac{5}{13} = \frac{13^2 \cdot 5^2}{2^2} \cdot \frac{5}{13} = \frac{13\cdot 5^3}{2^2} =$  $=\frac{13.125}{9}=406,25$ Ombem:  $r_1 = 32,5$ ;  $r_2 = 31,2$  $2AFE = 2VCsin \frac{5}{22}$  $S_{\triangle AEF} = u06,25$  $N<sub>5</sub>$  $(\frac{1}{9} \cdot 9^2) = f(\frac{1}{9}) + f(9^2) = f(\frac{1}{9})$  $f(q)=+$ => $f(\frac{1}{7}) = f(y) - zf(y) = -9$  $\Rightarrow f(\frac{1}{9}) = f(1) + f(\frac{1}{9}) = f(1) - f(1)$  $(4)$  $\leq 6$  $3550 = 5041$ 200 Eau =  $p_i^{\lambda_i}p_i^{\lambda_i}$ ,  $p_k^{\lambda_k}$ , TO  $f(\frac{y}{2}d_i\frac{f(p_i)}{L_i})$  $5(3)=0$   $5(7)=13)=3$   $5(19)=4$ 

□ черновик ■ чистовик (Поставьте галочку в нужном поле)

Страница № 3 (Нумеровать только чистовики)

Karwkalm repedop.  $x=4 \Rightarrow f(x)=0 \Rightarrow y=5,71,11,13,14,15,17,19,20,21,22,3,252,28$ Bancollery un centre  $9 = 2^k \cdot 3^m$ , TO  $T^{02}$ ee  $f(y)=0$ ,  $x\in (y)=1$ ,  $f(y)=1$ ,  $f(3)=0$ . => korga  $x = 2^{-k} - 3^m$ , TO u. F. 16 lop. Jul g.  $a \times \tau$ anus:  $a_y y_y 6, 8, 9, 12, 16, 18, 24, 27$  $T-R.$  go  $x-6$   $z$  gree  $16x90 - 1600$   $nap$ . 144 naps.  $x=5$ ,  $x=7$ ,  $x=15$ ,  $x=10$ ,  $x=20$ ,  $x=70$ ,  $x=14$ ,  $x=21$ ,  $x=21$  $\Rightarrow$   $\oint$  (X) = 1, 70 = 70  $\star$  = p.2".3"  $P=\frac{3}{7}$  -25(2)= 1.  $\Rightarrow$  note be  $y$   $y : f(y) > 2$ .  $y$ : 11, 13, 17, 19, 27, 23, 26, 26 >> enjo gx 8 nap= 72 64 yru : 14472= 200 pag. 208 nap, oganues += 11, 13, 13, 19, 22, 23, 25, 26. A (1) I 2 4 f (22) - 2 >>) nogt y y you x toget  $f(g)$  )  $\rightarrow$   $f$  the unaw x) elge 256 = 12 nop 127 fry  $\leq$  = 220 hap  $\left( \begin{array}{cc} \searrow & \searrow \ 1 & \searrow \end{array} \right)$  $f(13) = 3$ ;  $f(26) = 3$  >> not be g  $u_7$  and  $x$  nepothers -> enje ZXX = 8 rap >> E=22810  $f(17)=4$ ;  $f(19)=4$   $\Rightarrow$  110px y=23, 25  $\Rightarrow$  euge 4 np => 2=232 upx<br>x=23, 25 nes npx => Onbem: 232 napt1. Страница № 4 Чистовик □ черновик

(Поставьте галочку в нужном поле)

(Нумеровать только чистовики)

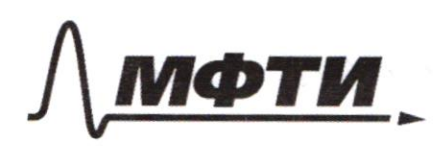

МОСКОВСКИЙ ФИЗИКО-ТЕХНИЧЕСКИЙ ИНСТИТУТ .<br>НАЦИОНАЛЬНЫЙ ИССЛЕДОВАТЕЛЬСКИЙ **УНИВЕРСИТЕТ»** 

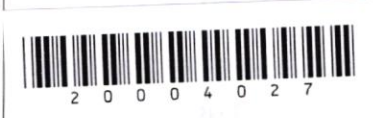

(заполняется секретарём)

ПИСЬМЕННАЯ РАБОТА

 $\frac{f-6x}{3x-2}$  >  $\frac{g+6}{g(x)}$   $\frac{g}{g(x)}$   $\frac{1}{g(x)}$  $\mathcal{F}(2)$  =  $f(x)=\frac{-2(3x-2)+4}{2x-2}$  $h(x):$   $x_0 = \frac{5!}{36}6(\frac{2}{3}:2)$  $h(\frac{2}{3}) = 18(\frac{2}{3})^2 - 51\cdot\frac{2}{3}+28=2$  $h(2) = 18.2^2 - 51.2 + 28 = -2$ 2708te bornonu. 1 (2) gocsaroua.  $\int_{1}^{1} g(2) \ge -2$ <br> $\int_{2}^{2} 2a+6z-2$ <br> $\int_{3}^{2} 2a+6z-2$  $\frac{2}{1}$  $\overline{2}$  $2246 + 226$ <br> $20 + 36 - 6 = 26$ Dan bonom (1) noot partir g(x) y ranne rake fig,  $9(45 - 1)$  =>  $9(\frac{2}{3})$ = -3, ru  $9(\frac{2}{3})$  22 !! >  $(\alpha < 0)$ 

И чистовик □ черновик (Поставьте галочку в нужном поле)

Страница № 7 (Нумеровать только чистовики)

hall hope clep, horge yelled rac. sumers. culled<br>homeoctoro numil. =><br> $f(\lambda)$ =  $g(\lambda)$  -> culoder = 1 hoped  $\Rightarrow -2 + \frac{4}{3x-2} = 2x+6/2x$  $-2(3x-2) + 4 = a(3x-2) + 8(3x-2)$  $-6x + 4 + 4 = 34x^2 - 24x + 36x - 26$  $3ax^{2}+(38-2a+6)x-28-8=0$  $D = (362a+6)^2 + 4.3a(26+8) =$  $-98^{2}+4a^{2}+36-12ab+36b-29e+24b+96a=$  $z962+4a2+12ab+72a+366+360$  $=(38+2a)^2+36(2a+6+1))=0$  $\frac{1}{10^{2}-26x}$  logs 12 + 26+ 2, 22 + 13 logs (26+-22)  $262 - x^2 > 0$ ,  $7.12$ .  $nog \log_6$  ~)  $77 |x^{2}-26x| = 26x - x^{2}$  $262822$  $t=26x-x2, t>0$   $t\leq 13^27x$  to 3 Страница №1 Чистовик □ черновик (Нумеровать только чистовики) (Поставьте галочку в нужном поле)

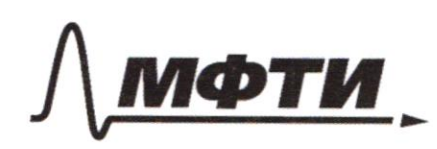

«МОСКОВСКИЙ ФИЗИКО-ТЕХНИЧЕСКИЙ ИНСТИТУТ .<br>«НАЦИОНАЛЬНЫЙ ИССЛЕДОВАТЕЛЬСКИЙ УНИВЕРСИТЕТ»

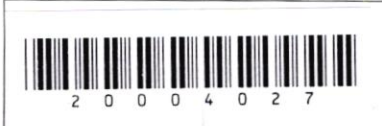

(заполняется секретарём)

## ПИСЬМЕННАЯ РАБОТА

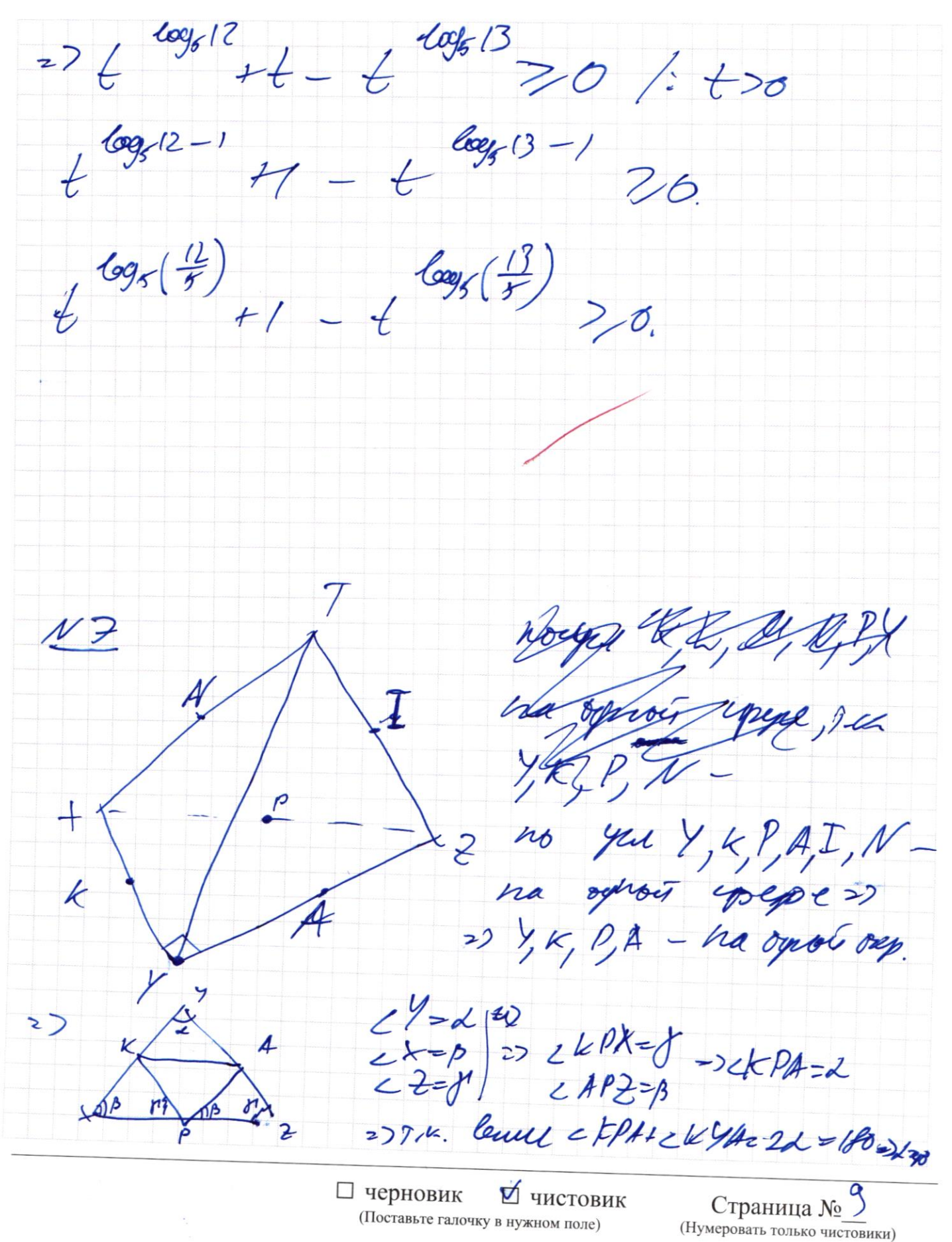

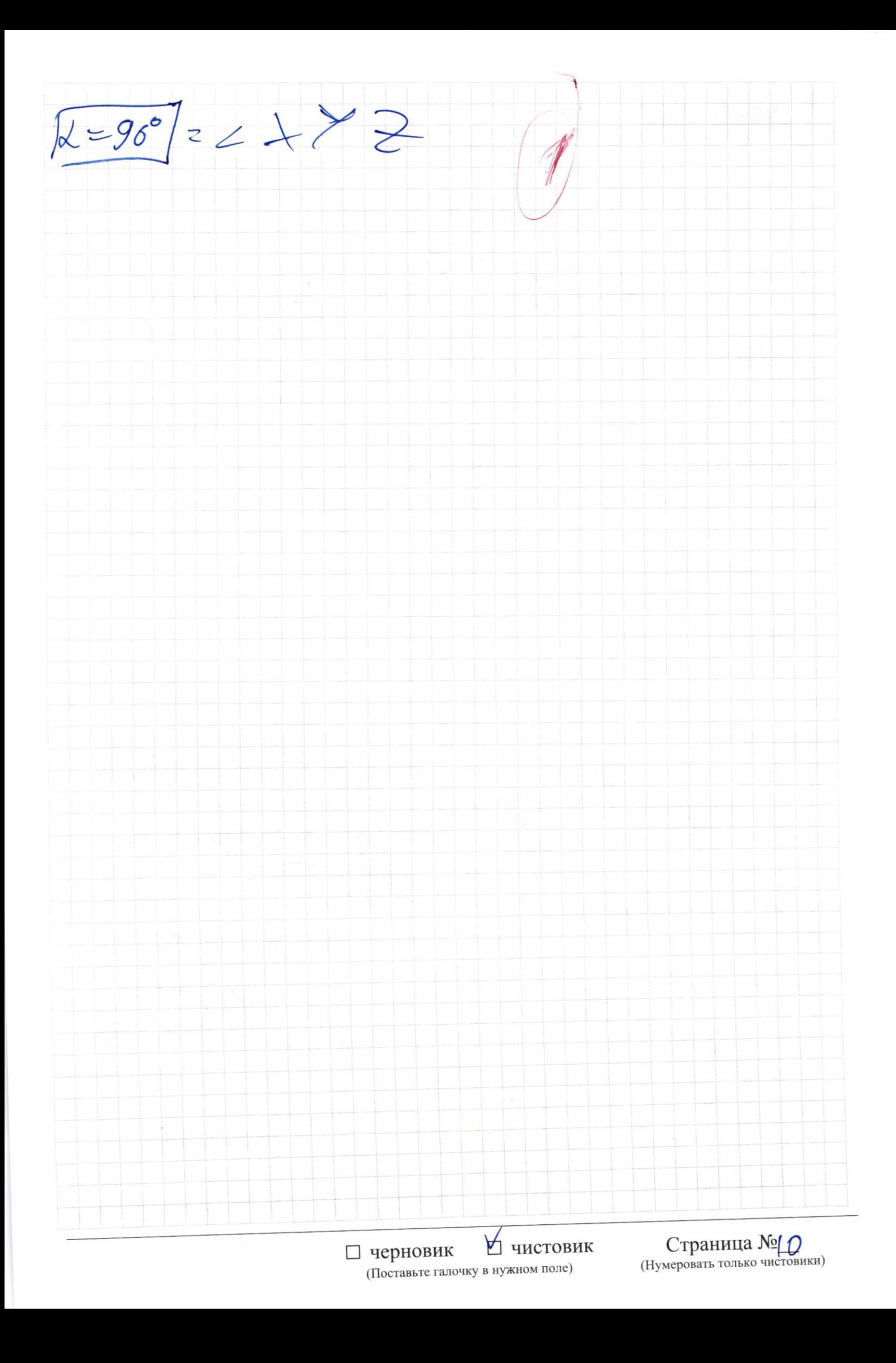

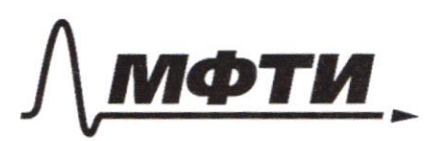

«МОСКОВСКИЙ ФИЗИКО-ТЕХНИЧЕСКИЙ ИНСТИТУТ (НАЦИОНАЛЬНЫЙ ИССЛЕДОВАТЕЛЬСКИЙ УНИВЕРСИТЕТ)»

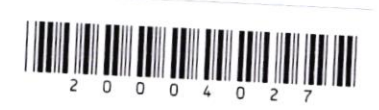

(заполняется секретарём)

# ПИСЬМЕННАЯ РАБОТА

 $\sqrt{19-6}-9+6$  $\mathcal{A}$  $6x =$  $-12y = 45$  $(y-6)-(9-6)= (5-1)(9-6)$  $\downarrow$  $-1)$  $6+$  $\vee$  $9\overline{)}$  $+ y^2 - 2 - y \cdot 6 + 36 - 0$  $\mathcal{L}$  $\mathcal{G}$  $2.3x$ 3  $4 - 6$  $y'(y-6)$  $\geq$ pab-60  $\beta$ 

■ черновик □ чистовик (Поставьте галочку в нужном поле)

Страница № (Нумеровать только чистовики)

 $2 + 13$  logs (26:  $1x^2 - 26x$  $x_{o}$  $169 \frac{13}{2}$  $1045^{12}$  $44$ lex 69  $59$  $2^{log+1}$  $245$  $\overline{3}$  $\sqrt{2}$ logs  $rac{12}{25}$  $\begin{array}{c} \n\downarrow \\
\downarrow\n\end{array}$  $\overline{L}$  $\sqrt{3}$ egs  $> 0.$  $\log_5 12$  $\overline{\mathscr{U}}$  $\frac{13}{5}$  $5\frac{12}{5}$ VOU  $+15$  $\downarrow$  $x +$  $\overline{L}$  $= d t^{k-1} 4 \hat{O}$  $\overline{3}$ 

■ черновик истовик (Поставьте галочку в нужном поле)

Страница  $\mathcal{N}_{\mathcal{Q}}$ (Нумеровать только чистовики)

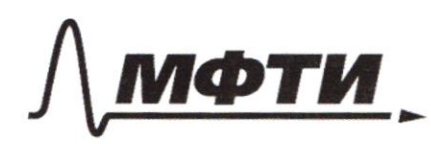

МОСКОВСКИЙ ФИЗИКО-ТЕХНИЧЕСКИЙ ИНСТИТУТ (НАЦИОНАЛЬНЫЙ ИССЛЕДОВАТЕЛЬСКИЙ **УНИВЕРСИТЕТ»** 

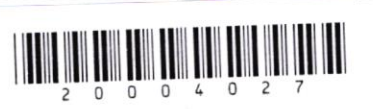

(заполняется секретарём)

ЕННАЯ РАБОТА  $a_4 + b = -2 + \frac{4}{32-2}$   $(8x-2)$  $\overline{\mathcal{R}}$  $a(32-2)+ 36+ -26=-6+14+6$  $3ax^2 - 2a + -36x + 6x - 26 - 8 = 0$  $\sum_{k=1}^{N}$ J  $A_{b}$  $\overline{2}$  $3a x^2 - (2a + 3b - 6)x - 26 - 60$  $250$  $(2a+36-6)$  + 4.3.0. (263)=  $-402 + 96 - 36 + 601206 - 2908 - 366 + 2406 + 960 =4a^{2}+96^{2}+36ab-36-36b+72a$ ,  $\leq 0$  $\frac{2}{3}$  d + bz 2 = 20136=6.  $k_{7} - 2$  $\frac{20+36-6}{69}$ 

№ черновик □ чистовик (Поставьте галочку в нужном поле)

Страница № (Нумеровать только чистовики)

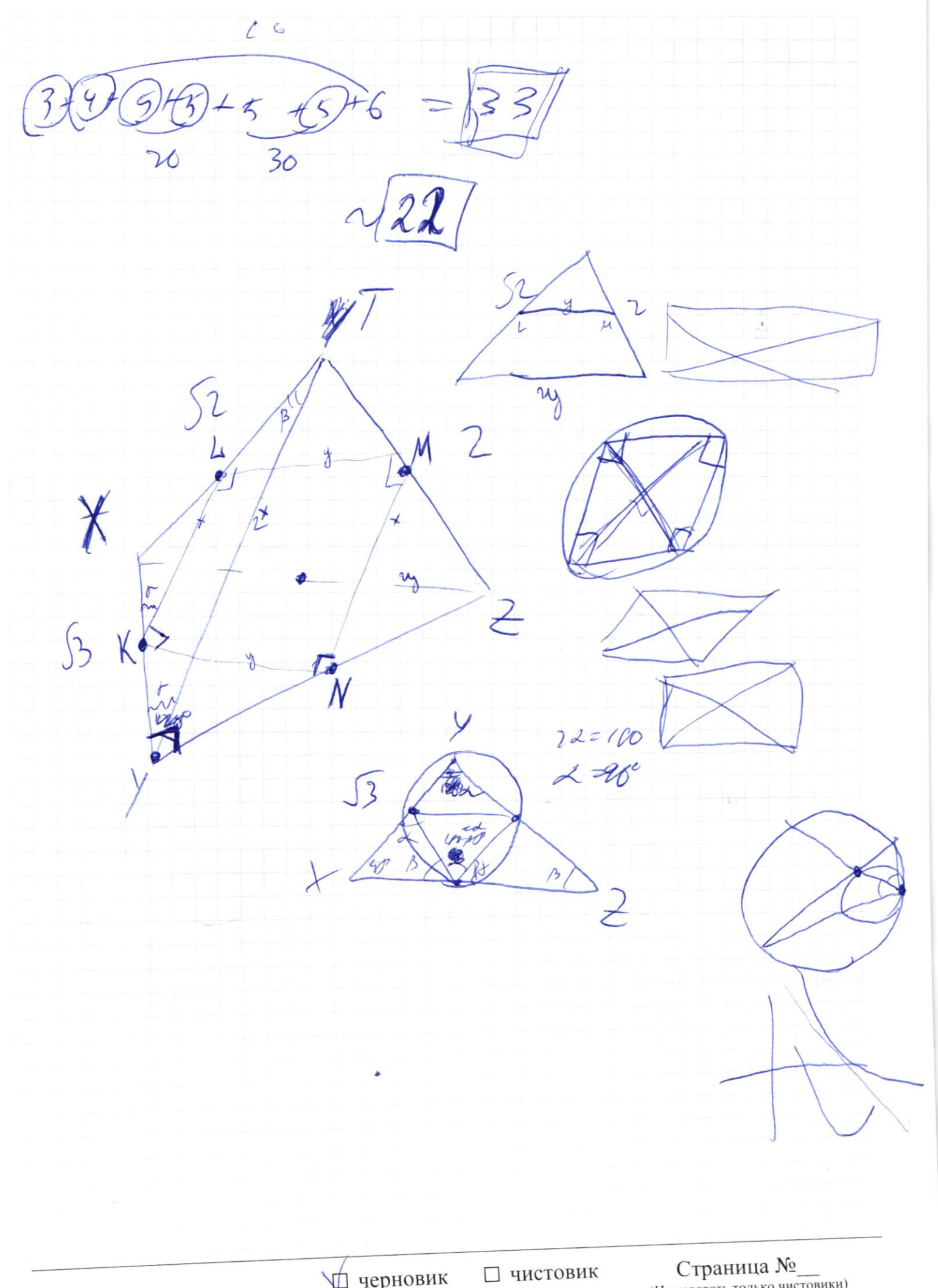

Ф черновик П чистови (Поставьте галочку в нужном поле)

Страница $\mathcal{N}_{\!\!\mathfrak{Q}}$ (Нумеровать только чистовики)

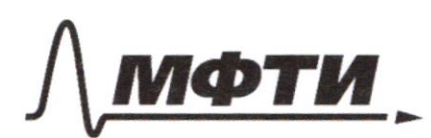

«МОСКОВСКИЙ ФИЗИКО-ТЕХНИЧЕСКИЙ ИНСТИТУТ (НАЦИОНАЛЬНЫЙ ИССЛЕДОВАТЕЛЬСКИЙ УНИВЕРСИТЕТ)»

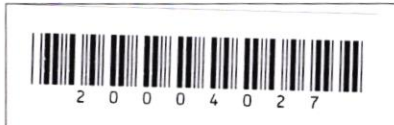

(заполняется секретарём)

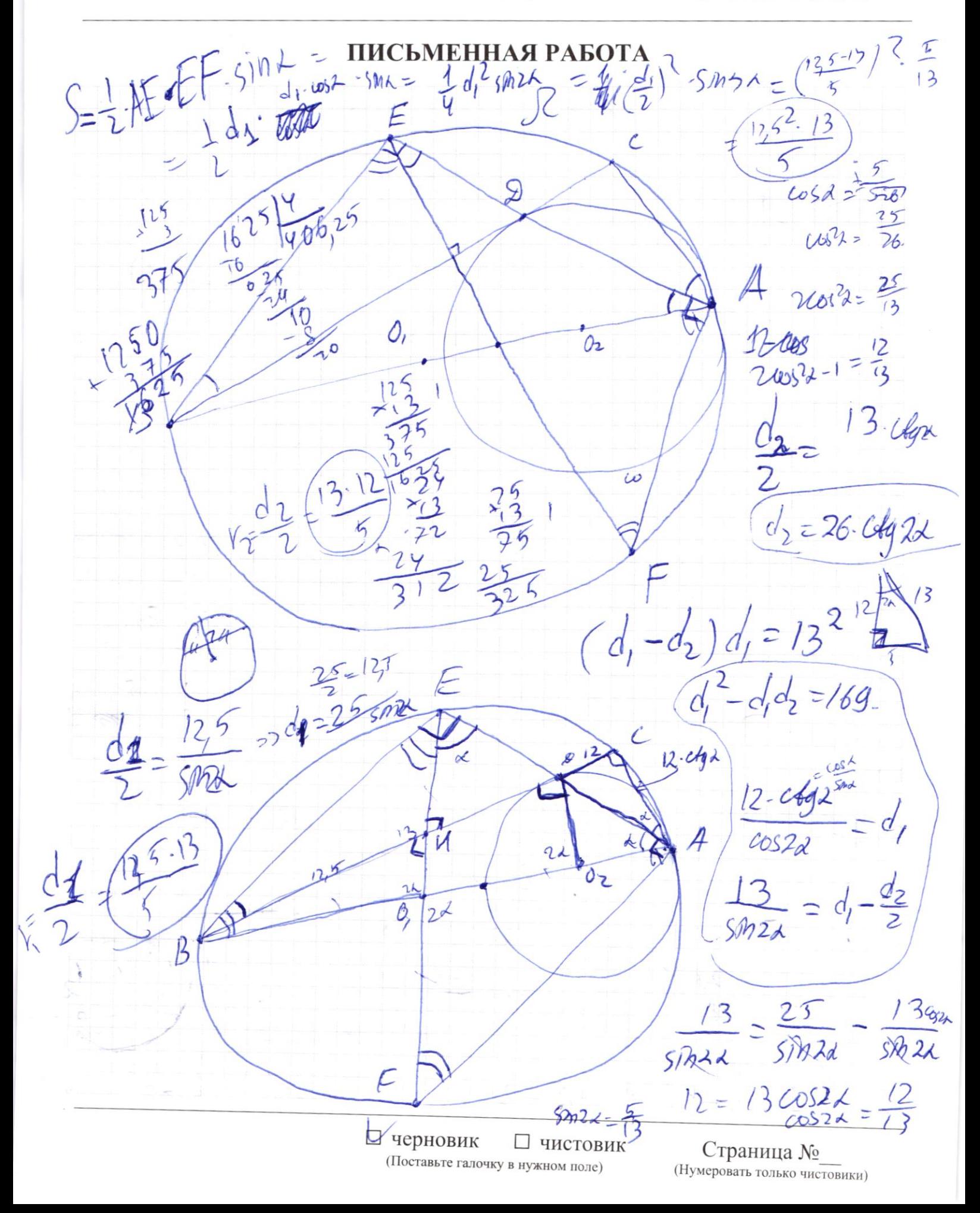

 $f(a)=f(a)+f(b)$  $5(29 - 20)$  $f(p) = \lceil \frac{p}{q} \rceil$  $f(3) = 0$  $-\frac{1}{2}(7)z$  $7(13)23$ 444528  $H(7) = 4$  $f(1) = 2$  $\oint (5) =$  $464678$  $7(9)=9$  $f(x-\frac{1}{9})=f(x)+f(-\frac{1}{9})$  $f(23)55$  $513/20$  $f(4-f(3-\frac{1}{3})-f(3)+f(\frac{1}{3})-f(\frac{1}{2})>$  $= f(\frac{2}{9},3) = f(\frac{2}{9})$  $\left(\frac{1}{2^{n}}\right)$  $\{ (9) = f(\frac{1}{9}, 9^2) = f(\frac{1}{9}) f(\frac{5}{9})^6 \in f(\frac{1}{9}) + 2 f(\frac{1}{9})$  $(02+78) = -2$  $18 - \frac{4}{9}$  45/  $\frac{2}{3}$  +28 =  $8-6x$  7, 0x 1b 7/8x  $2-518+2$  $=4434+28=$  $2x-2$  $2(2-3x) + 4$  $Q(z)$  $3x - 2$  $18x^2$  151x+28  $x^{2}$   $x^{2}$   $x + \frac{28}{18}$  $x_{0} = \frac{+57}{2} = \frac{57}{36}$  $51 = 3.17$  $\frac{1}{18}$  - 28 - 9 - 512-4-18-28-2801-2016 = 525 Страница № □ ЧИСТОВИК черновик (Нумеровать только чистовики) (Поставьте галочку в нужном поле)

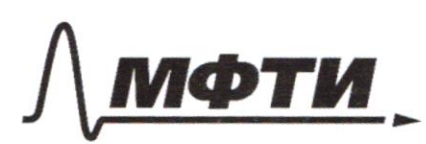

«МОСКОВСКИЙ ФИЗИКО-ТЕХНИЧЕСКИЙ ИНСТИТУТ (НАЦИОНАЛЬНЫЙ ИССЛЕДОВАТЕЛЬСКИЙ УНИВЕРСИТЕТ)»

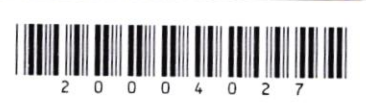

(заполняется секретарём)

**НАЯ РАБОТА** П

 $sin(2t + y) =$  $sin 2d =$  $5126 - 40522 + 57228$  $\cos$  2/3  $JCS(12+213) = J1 - \frac{7}{12} = \frac{9}{512}$  $-348$  $5m(22+2B)+2B)$  $5m$  $50$  $\mathcal{Y}(\beta)=$  $OS2$  $SinkQSB+COSESMR$  $5M$  $SMLCOSB \cancel{\alpha}$  $\frac{\sqrt{2}}{3}$ cost  $250020058$  $SMK$  $2w(41) =$  $sm+1$  $SMY = 25M$ SM (2L+UB)  $=\frac{\overline{y}}{2}$  $f(x)=t$  $cos$  $2/3$ черновик □ чистовик Страница №

(Поставьте галочку в нужном поле)

(Нумеровать только чистовики)

 $SM$  22-LOS 4B + 5M 4B-COS 2A + SM 21 = - $5h$  22.  $cos 2\beta + 9h$  23.  $cos 2\lambda =$  $\frac{SDD2L}{\sqrt{7}} = \frac{CDS2L}{\sqrt{7}}$  $SP921 \pm 400526 = -1 = -00522 - 50722$  / CB2x  $4924 \pm 42$  $Cosz<sub>d</sub>$  $\frac{f}{f} = \frac{f}{f}$ И черновик Страница № □ ЧИСТОВИК (Нумеровать только чистовики) (Поставьте галочку в нужном поле)

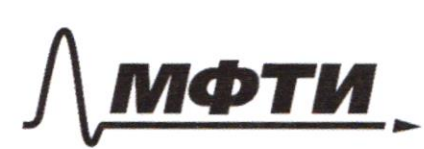

«МОСКОВСКИЙ ФИЗИКО-ТЕХНИЧЕСКИЙ ИНСТИТУТ (НАЦИОНАЛЬНЫЙ ИССЛЕДОВАТЕЛЬСКИЙ **УНИВЕРСИТЕТ»** 

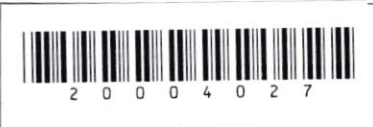

(заполняется секретарём)

# ПИСЬМЕННАЯ РАБОТА

 $\begin{array}{l} |x^2-26x|^{log_512}+16x \gg x^2+13^{log_5(26x-x^2)}\\ (26x-x^2)^{log_512}+26x-x^2 \gg (26x-x^2)^{log_513} \end{array}$  $(26x - x^2)^{log_5{12}}$  $log_6 13$ <br>20. loys 12 ley 13  $26-x$  $leg612 = 62$  $6255$  $log_{5}5^{log_{12}}$  = log, 52 D ley  $x = p_j^4 p_i^2$   $p_k^2$   $\frac{d^n}{d^n}$   $\frac{d^n}{d^n}$   $\frac{d^n}{d^n$  $\pm(\frac{1}{q})z\rightarrow(q)$  $f(xy)=f(x)-f(y)$  $CO$ 

⊠ черновик □ чистовик (Поставьте галочку в нужном поле)

Страница № (Нумеровать только чистовики)

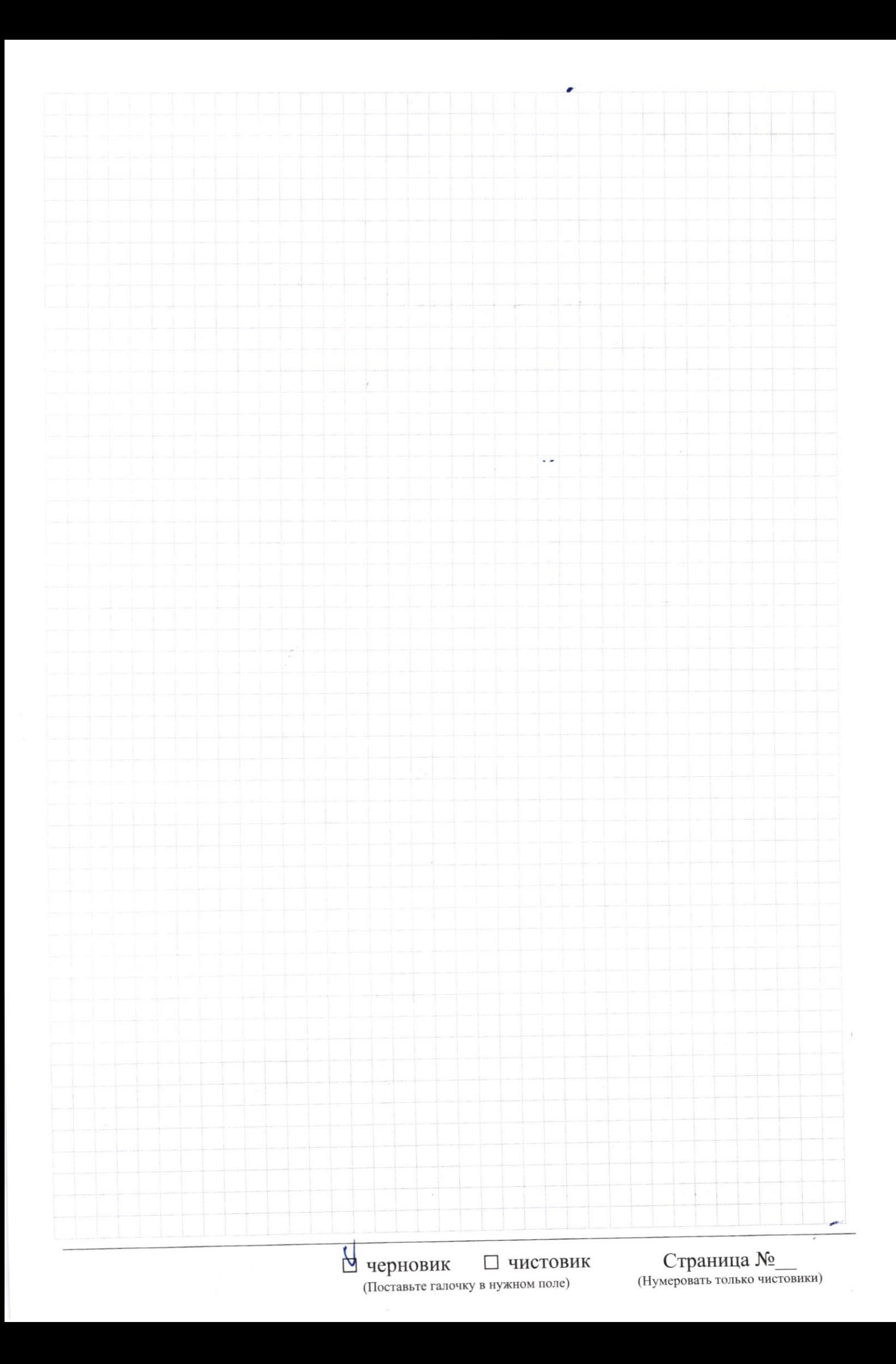